# Sustainable Performance Profiling in PostgreSQL

Dirk Krautschick PGConf.DE 2023

1

### #whoami Dirk Krautschick Sales Engineer

- With EDB since 09/2022
- 15 years DBA, Trainer & Consulting
- PostgreSQL, Oracle
- Married, 2 Junior DBAs
- Mountainbike, swimming, movies, music, hifi/home cinema, 8bit computing

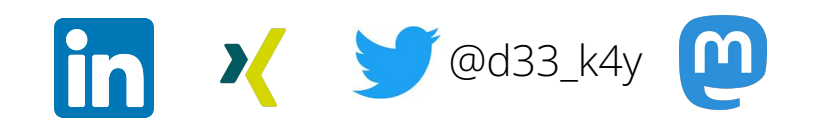

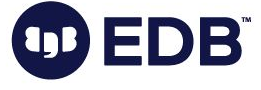

### **Disclaimer**

Different audience, different perspectives My experience, my honest opinion Let's stay open minded Always open for discussions

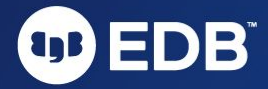

What happened so far…

 $\left( 1D\right)$ 

4

4

### What happened so far… There was a talk….

"Pro-Active Performance Analysis in PostgreSQL"

<https://www.youtube.com/watch?v=rgdA0FwVShI>

About

Performance problems overall Different analysis approaches Recommendations/usage of Extensions

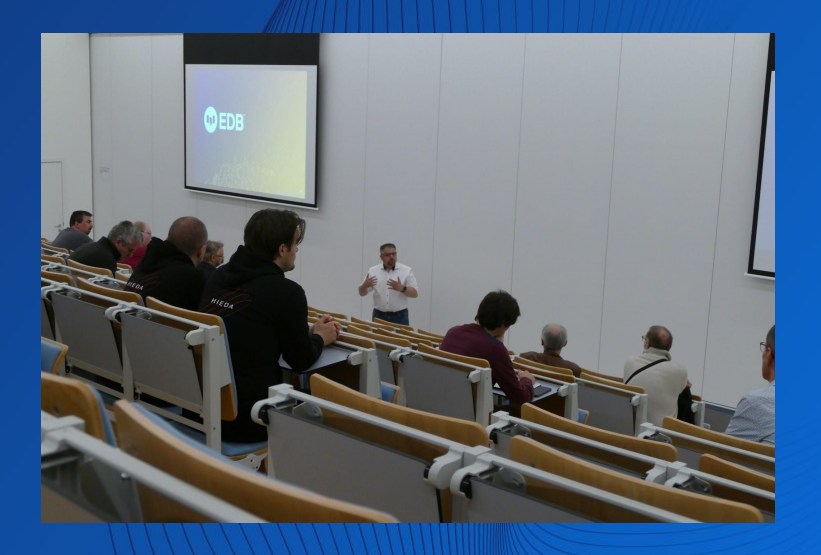

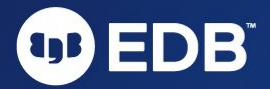

### What happened so far...' There was a talk….

Solid feedback Consensus in practical experiences Many questions about "THAT LAST PART of the talk" Motivation to do a Spin-Off talk :-)

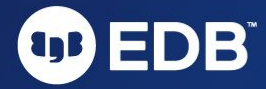

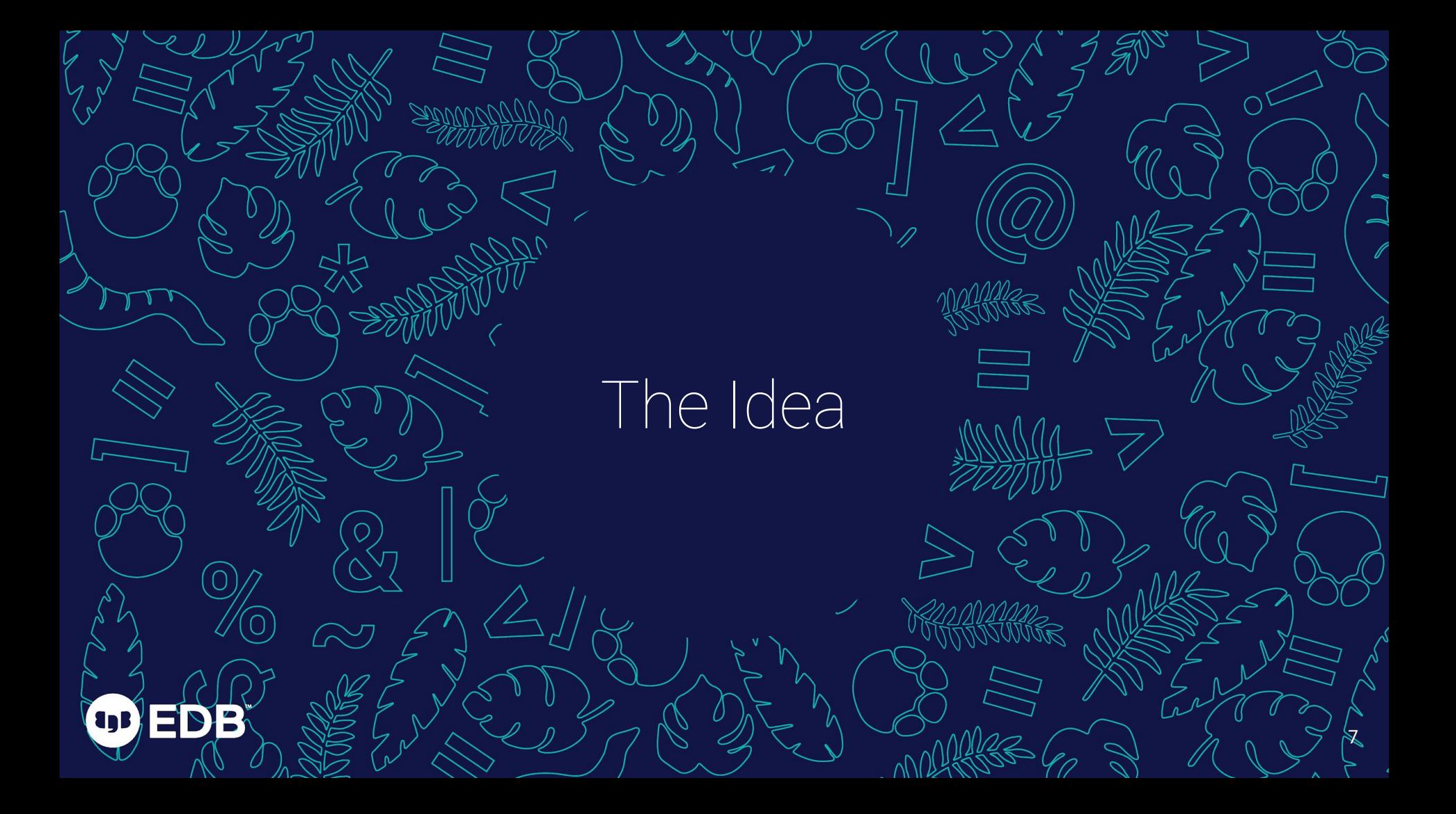

### The Idea Information sources for Performance analytics

Obvious Sources Parameters, Sizing (at that time!) Information\_schema, system catalogues Logging PG STAT STATEMENTS (Extension)

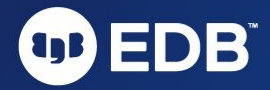

### The Idea Information sources for Performance analytics

More special Sources PG STAT KCACHE (Extension) PG\_WAIT\_SAMPLING (Extension)

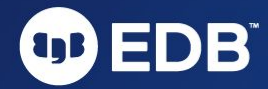

### The Idea Getting sustainable?

Ring-Buffer-like settings in extensions are volatile Several different retention Several Views, Tables…but also volatile

How to handle the collection of all that information? The Idea putting all in a repository/database while handling the retention of all information

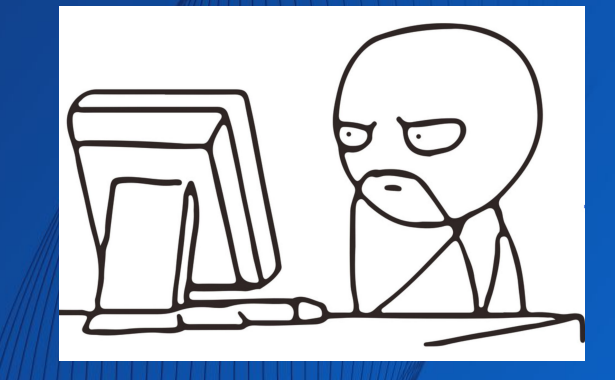

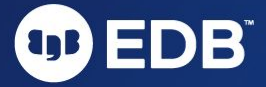

### The Idea What about logging …

PostgreSQL logging is awesome Exhaustive possibilities Straight and easy configuration Be aware of storage and load High maintenance Evaluate Logging strategies log line prefix = '%t  $[%p]:$ user=%u,db=%d,app=%a,client=%h '

log parser stats = off log planner stats = off log executor stats =  $off$ log statement stats =  $on$ 

log checkpoints = on log connections = on log disconnections = on log\_lock\_waits = on log temp  $files = 0$ log autovacuum min duration =  $0$ log error verbosity = default

 $log min$  messages = debug5 log min error statement = debug5 log min duration statement =  $0$ log min duration sample =  $0$ 

 $log$  statement =  $val$ 

11

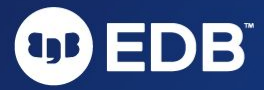

### The Idea … and what about PGBadger?

### Advanced logging analysis reporting <https://pgbadger.darold.net/> Incremental daily/Cumulative weekly reports

The right direction, but Massive logging necessary Log file handling

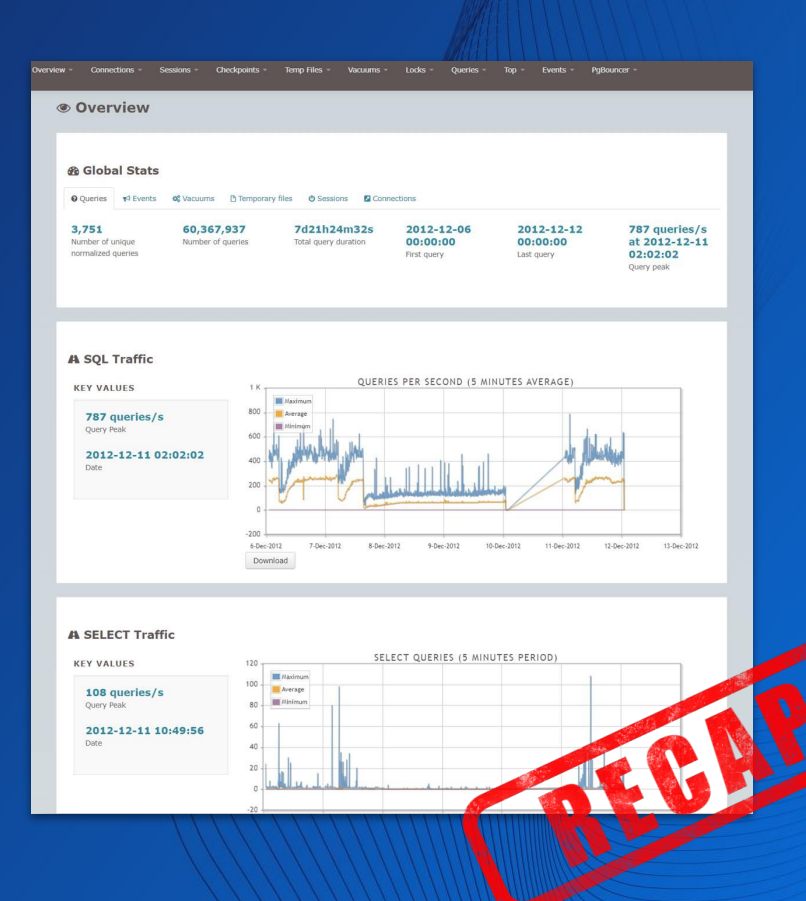

### The Idea And what about Monitoring …

For sure, monitoring is essential!

"The fact that it's slow or what is exactly slow?"

Necessary PostgreSQL insights necessary

Pointing out a problem

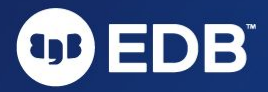

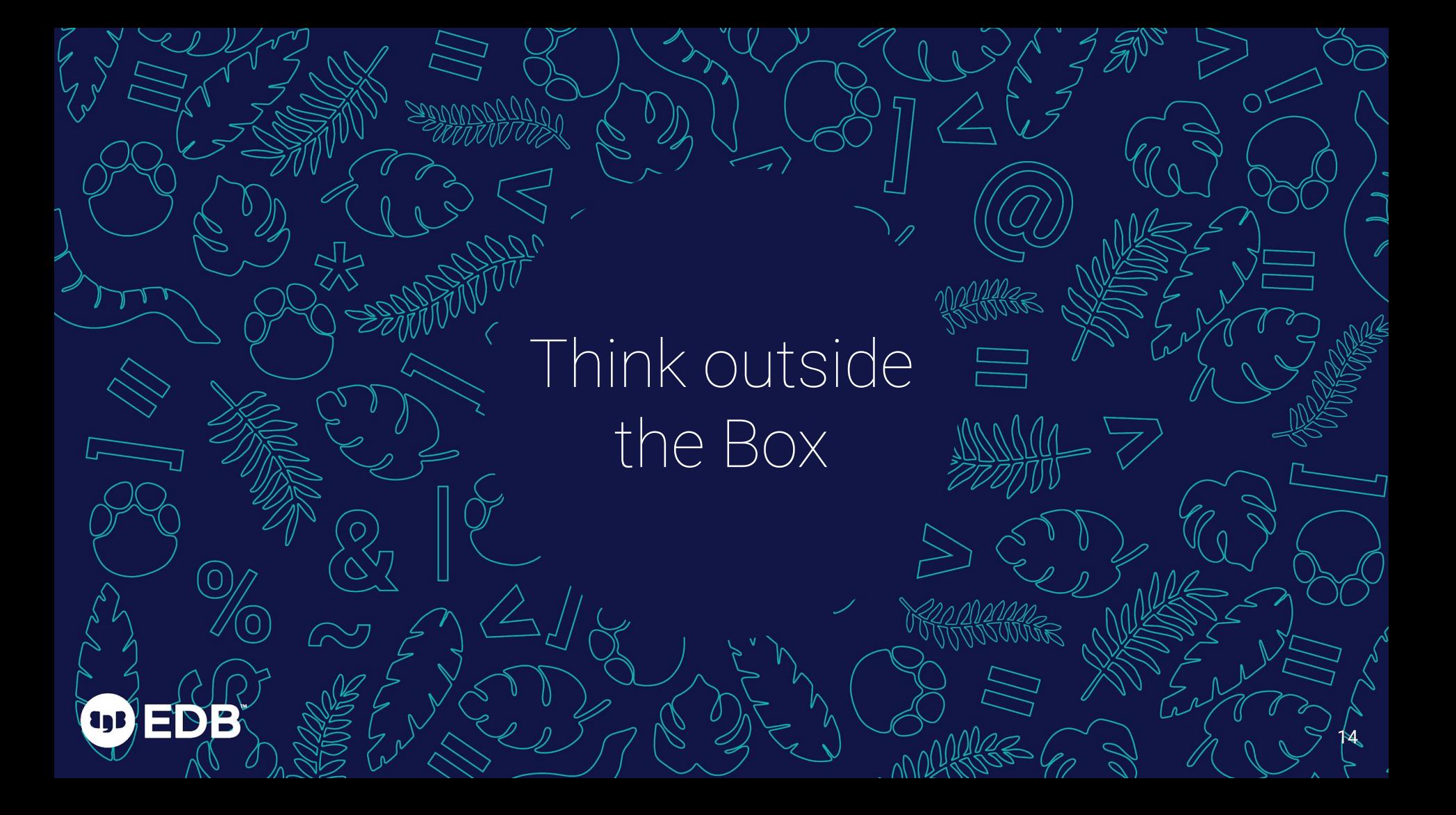

### Think outside the Box What about the other Database Systems?

Let's pick a random example…

… like … Oracle Database :-)

Collects almost everything per default (sometimes sampled) Interpretation with

- Querying Views (obviously!)
- Statspack (basic, always available and "costless")

Diagnostic and Tuning Pack (expensive Option)

Only for Enterprise Edition

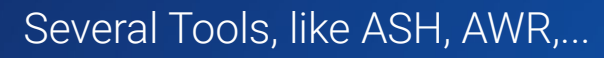

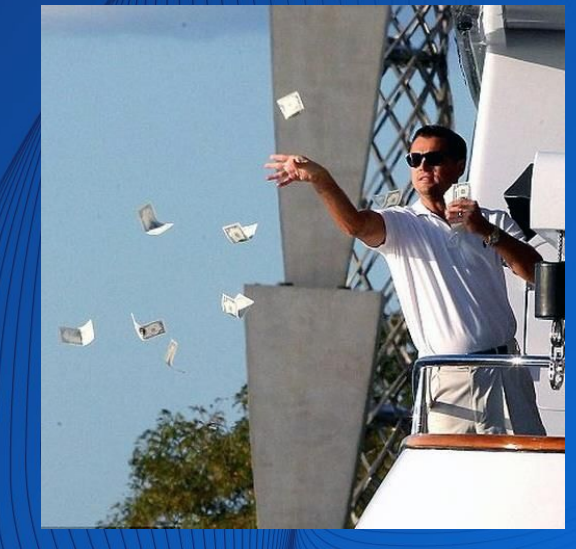

### Think outside the Box The Oracle Approach

Frequent snapshots of Performance Data in a Repository Defined time periods and retention Creation of reports based on those snapshots Time frame between two or more snapshots

Same Idea Statspack and AWR

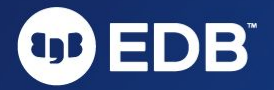

### Think outside the Box Oracle Automatic Workload Repository (AWR)

### **WORKLOAD REPOSITORY PDB report (root snapshots)**

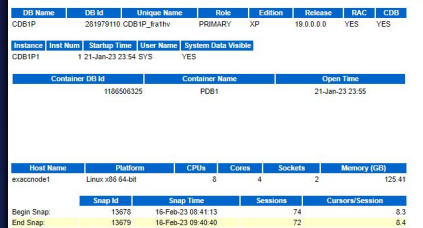

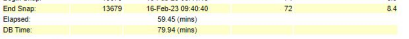

### **Report Summary**

### **Load Profile**

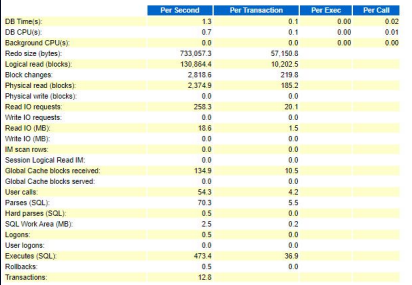

### Top 10 Foreground Events by Total Wait Time

**EDB** 

**up** 

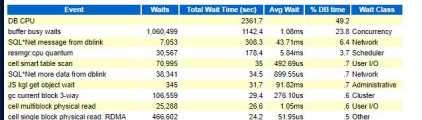

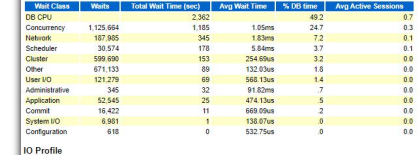

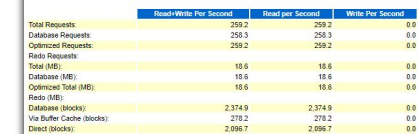

Database Resource Limits

Wait Classes by Total Wait Time

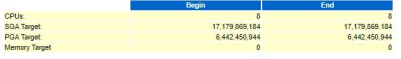

### **Main Report**

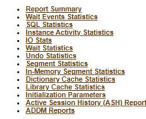

### **Exadata Configuration and Statistics**

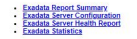

**Back to Top** 

### **Wait Events Statistics**

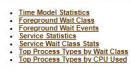

**Back to Top** 

### **SQL ordered by Elapsed Time**

- Resources apported for PL/SQL code Induces the resources used by all SQL statements called by the code.<br>- Wildal Blassed Time as a percentage of Tala DB lines of stoled into the Total Database Time multiplied by 100<br>-
- 
- 
- 
- 

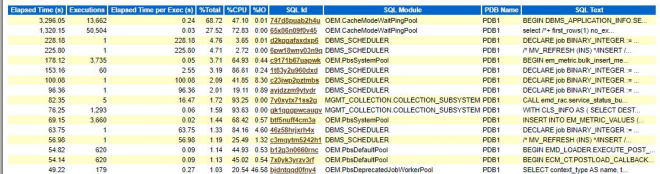

### Back to SQL Statistics

### SQL ordered by CPU Time

- Resources reported for PL/SQL code includes the resources used by at SQL statements called by the code.<br>• Stolar CPU Time as a percentage of Plata (50 CPU)<br>• Stol Use IIO Time as a percentage of Flatage Time<br>• Captur
- 
- 
- 

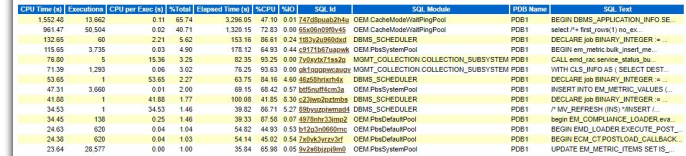

### Back to SQL Statistics

### SQL ordered by User I/O Wait Time

- Resources reported for PL/SQL code includes the resources used by at SQL statements called by the code.<br>- NGPU - CPU Then as a preferred by PET peace Time - O Vital time<br>- NGPU - CPU Then as a percentage of Elapped Time<br>

- 
- 
- 

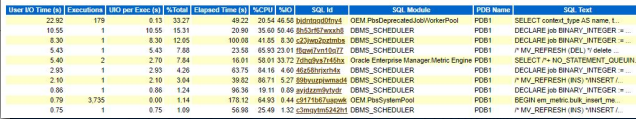

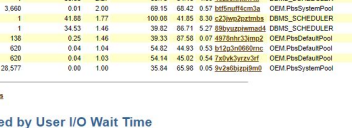

## PG\_PROFILE

 $\overline{O}$ 

 $\left( \textbf{u} \textbf{b} \right)$ 

18 18

 $\rightarrow$  $\overline{\phantom{a}}$ 

 $\mathcal{E}$ 

### PG\_PROFILE Introduction

A good or the actual only(?) Example

Sample collection of System Catalogue, information\_schema PG STAT STATEMENTS PG STAT KCACHE PG WAIT SAMPLING

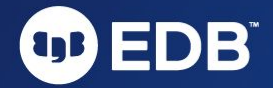

### PG\_PROFILE Development

Initiated by Andrei Zubkov Individual Open Source license [https://github.com/zubkov-andrei/pg\\_profile](https://github.com/zubkov-andrei/pg_profile) Starting Release v0.0.7 (Nov 2019) Actual Release v4.2 (May 2023) Pure PL/PGsql-based

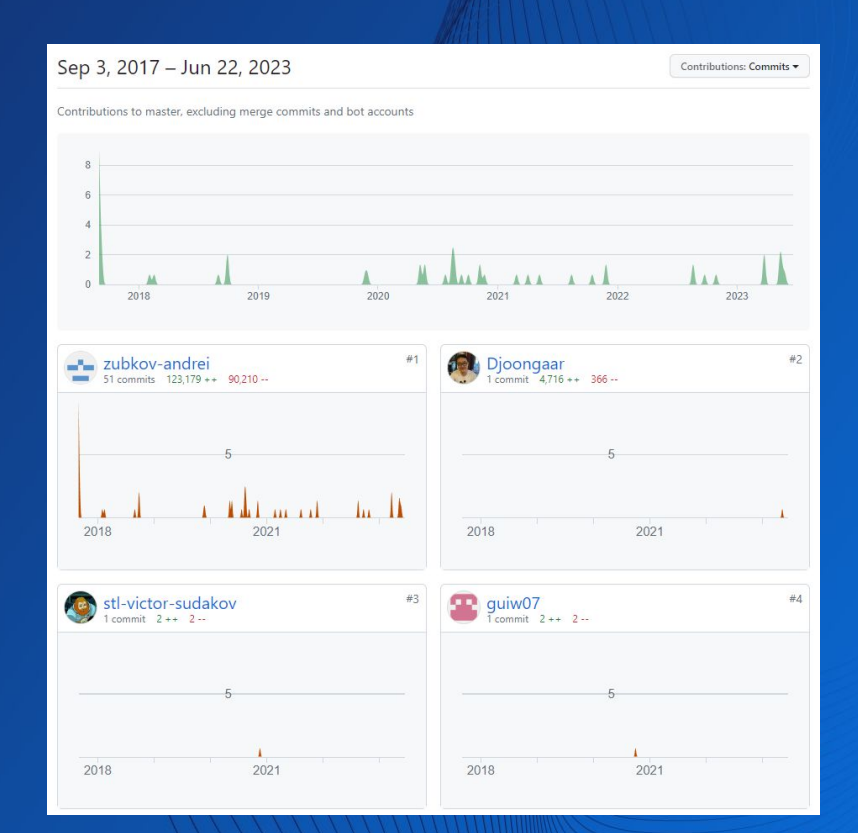

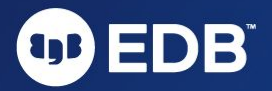

### PG\_PROFILE Example Report

### Postgres profile report (58 -59)

pg profile version 4.2 Server name: node3 core15 postgres

Report interval: 2023-06-25 19:00:01+00 - 2023-06-25 19:30:02+00

### **Report sections**

- Server statistics **Database statistics** · Session statistics by database
- > Statement statistics by database
- · Cluster statistics<br>• WAL statistics
- Tablespace statistics o Wait sampling
- Wait events types
- Top wait events (statements)
- Top wait events (All) SOL query statistics
- **EXAMPLE IS A TOP SOLL** by execution time
- Top SQL by executions<br>Top SQL by executions<br>Top SQL by shared blocks fetched
- Top SOL by shared blocks read Top SOL by shared blocks dirtied
- Top SQL by shared blocks written
- · Top SQL by WAL size
- · rusage statistics Top SQL by system and user time
- Top SQL by reads/writes done by filesystem layer
- · Complete list of SQL texts · Schema object statistics
- the Top tables by estimated sequentially scanned volume<br>
 Top tables by blocks fetched<br>
 Top tables by blocks read
- 
- Top DML tables<br>○ Top DML tables<br>○ Top tables by undated/deleted tuples
- Top growing tables
- Top indexes by blocks fetched<br>Top indexes by blocks read
- Top growing indexes
- **Unused indexes**
- · User function statistics
- Top functions by total time<br>• Top functions by executions
- · Vacuum-related statistics Top tables by vacuum operations
- Top tables by analyze operations
- · Top indexes by estimated vacuum load Top tables by dead tuples ratio
- Cluster settings during the report interval

### **Server statistics**

### **Da**

Total

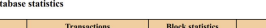

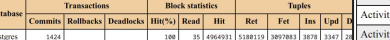

100 35 4964931 5188119 3097883 3878 3347

### 1424 **Session statistics by database**

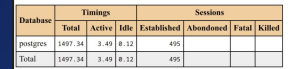

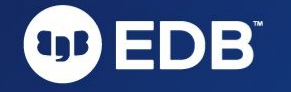

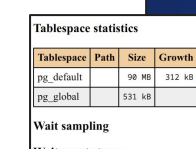

### Wait events types

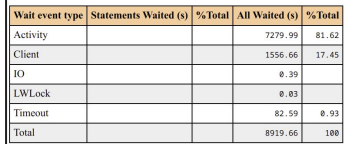

### Top wait events (statements)

Top wait events detected in statements execution

### Wait event type | Wait event | Waited (s) | % Total

### Top wait events (All)

Top wait events detected in all backends

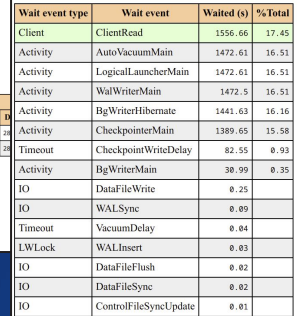

f8259241bf7cef37

[ab7afda8fa]

postgres postgres  $0.02$ 1.28

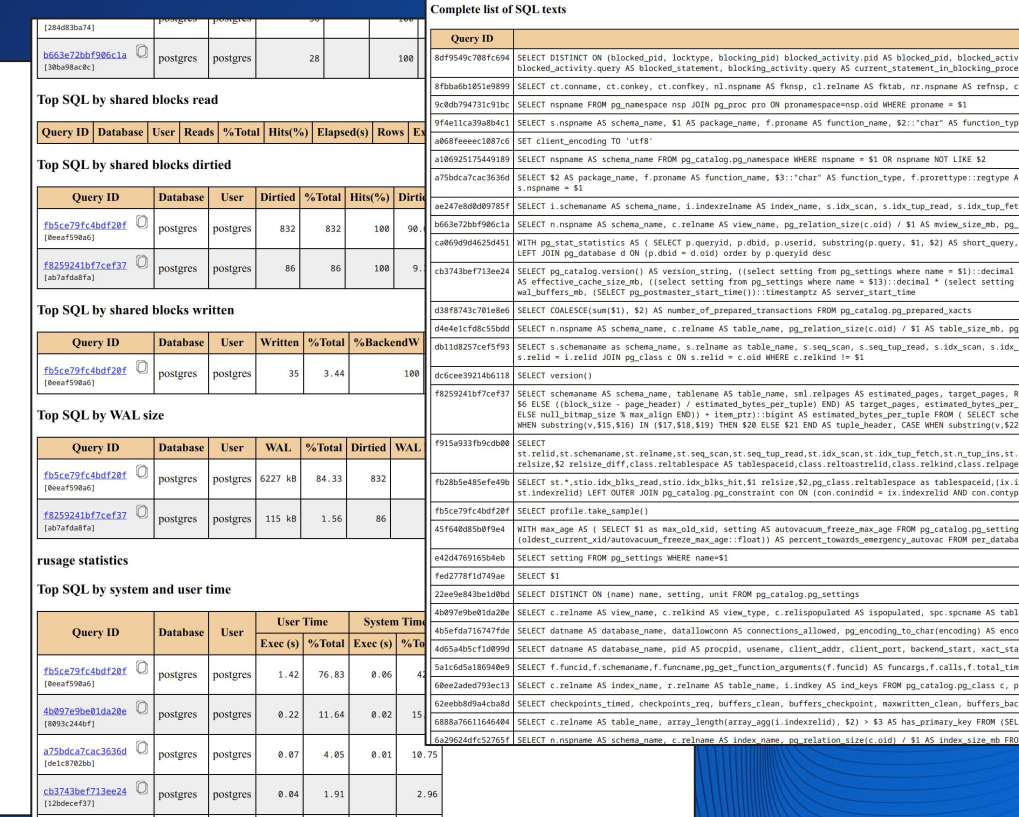

, \$2) > \$3 AS has\_primary\_key FROM (SEL

### PG\_PROFILE What is the content of a Report?

Server Statistics SQL query Statistics Schema Object Statistics User Function Statistics Vacuum-related stats Cluster settings

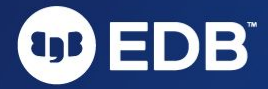

### PG\_PROFILE Architecture

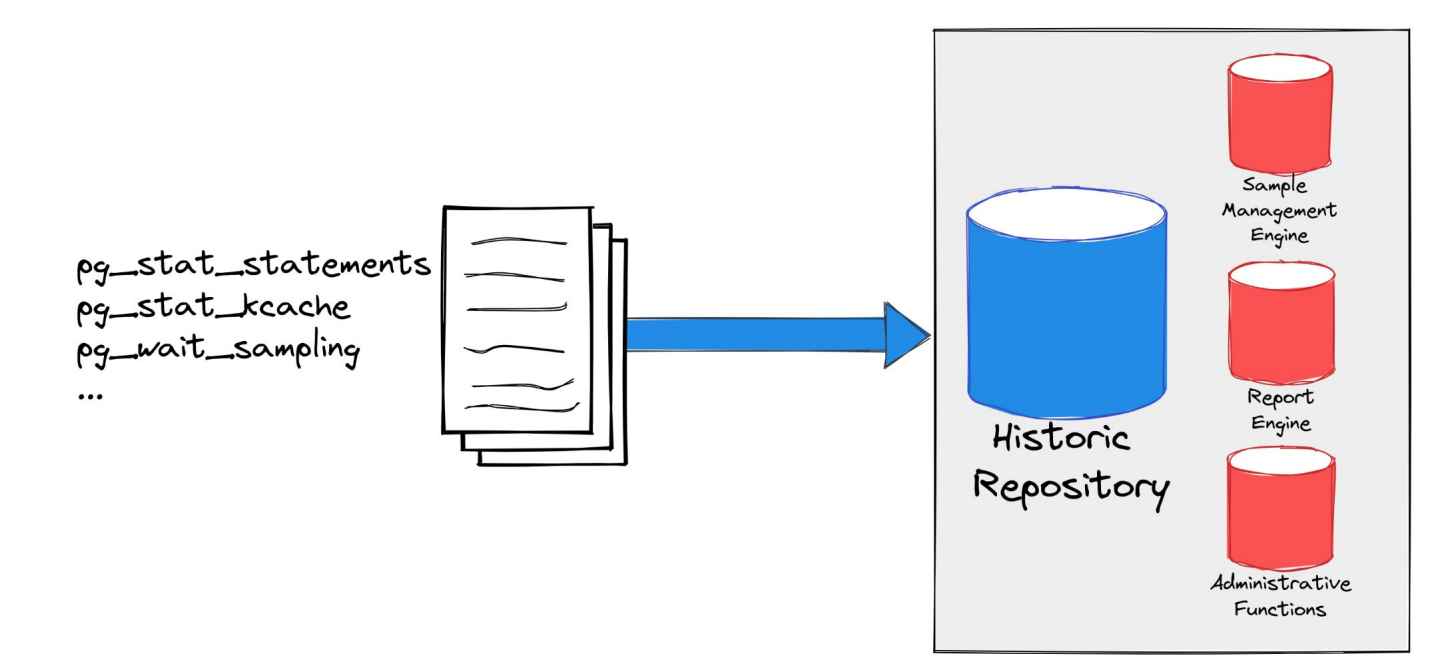

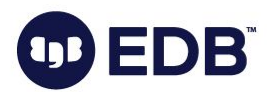

### PG\_PROFILE Architecture

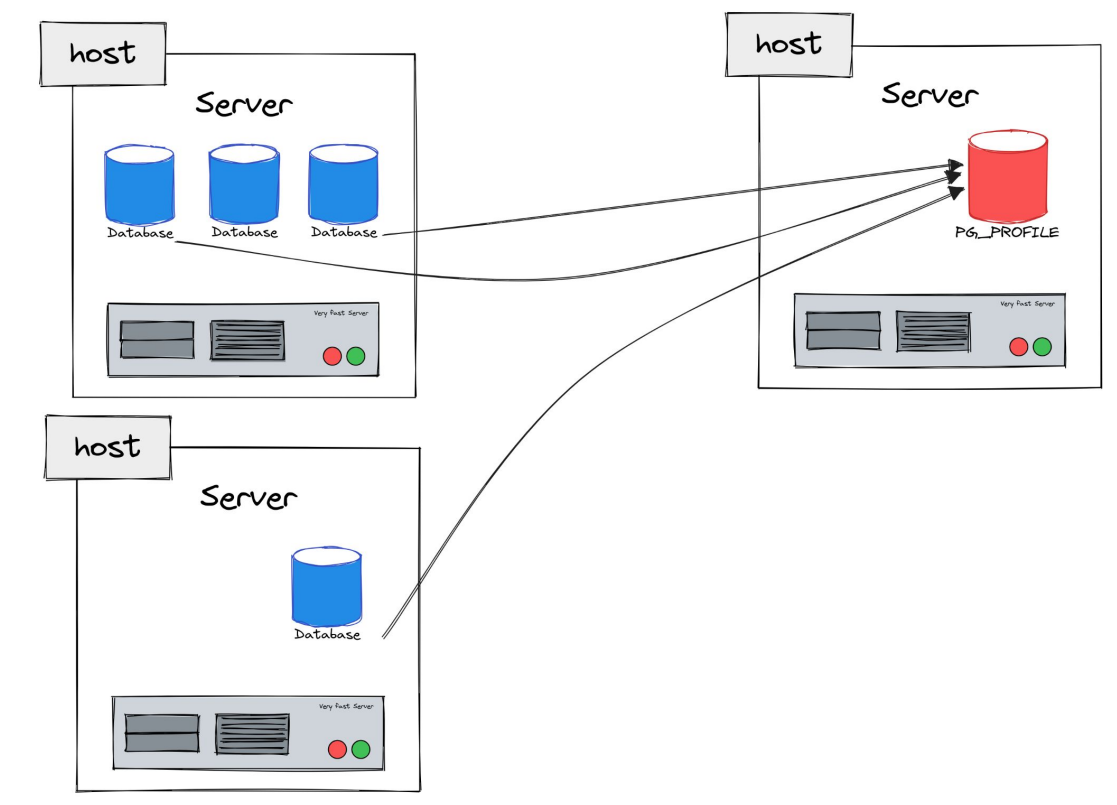

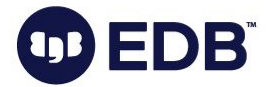

### PG\_PROFILE Setup

Unfortunately not in any Repo yet (I guess)

But as usual an easy setup

# curl -LJO

# sudo tar xzf pg profile--4.2.tar.gz --directory \$(pg config --sharedir)/extension

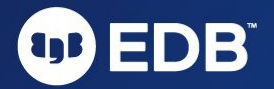

### PG\_PROFILE Prerequisites on source DBs

```
Preload (wanted) Extensions
Set few recommended Parameters
```

```
# vi $PGDATA/postgresql.conf
shared preload libraries = 'pg_stat_statements, pg_wait_sampling, pg_stat_kcache'
track_activities = on
track_counts = on
track_io_timing = on
track wal io timing = on
track_functions = all
```
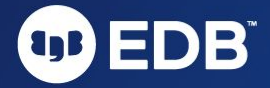

### PG\_PROFILE Prerequisites

Create Schema for Repository (optional)

CREATE SCHEMA profile;

Activate necessary Extensions

CREATE EXTENSION pg profile SCHEMA profile; CREATE EXTENSION dblink;

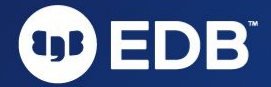

### PG\_PROFILE Configuration

Consider extension parameters

pg\_profile.topn = 20 pg profile.max sample age =  $7$ pg\_profile.track\_sample\_timings = off pg\_profile.max\_query\_length = 20000

As well for the related extensions, like e.g.

pg stat statements.max = 10000 pg\_stat\_statements.track = 'top'

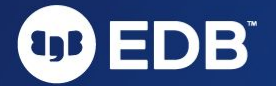

### PG\_PROFILE Adding Clusters/Servers for Collection

Add Server/Database

SELECT profile.create server('core15','host=node0 dbname=postgres port=50150');

Other functions

profile.drop server(server name) profile.enable server(server name) profile.disable server(server name) profile.show\_servers()

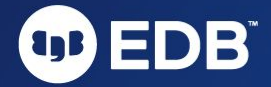

### PG\_PROFILE Collecting Data

Take a sample

select \* from profile.take sample(); select \* from profile.take sample('core15');

Check existing samples

select \* from profile.show samples(); select \* from profile.show samples('core15');

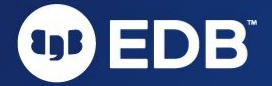

### PG\_PROFILE Collecting Data

Best Practice Strategy Frequented 30 Min Samples, starting point Consider manual created Samples Baselines

Putting into cron

 $*/30$  \* \* \* \* psql -c 'SELECT profile.take sample()' > /dev/null 2>&1

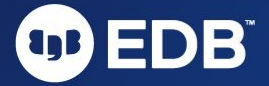

### PG\_PROFILE Baselines

Tagged Group of Samples Independent Retention E.g. for bulk operations, load testings,...

### Example handling

select \* from profile.show baselines(); select \* from profile.create baseline('core15', 'pgbench run' , 70, 71);

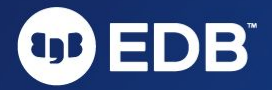

### PG\_PROFILE Creating Reports

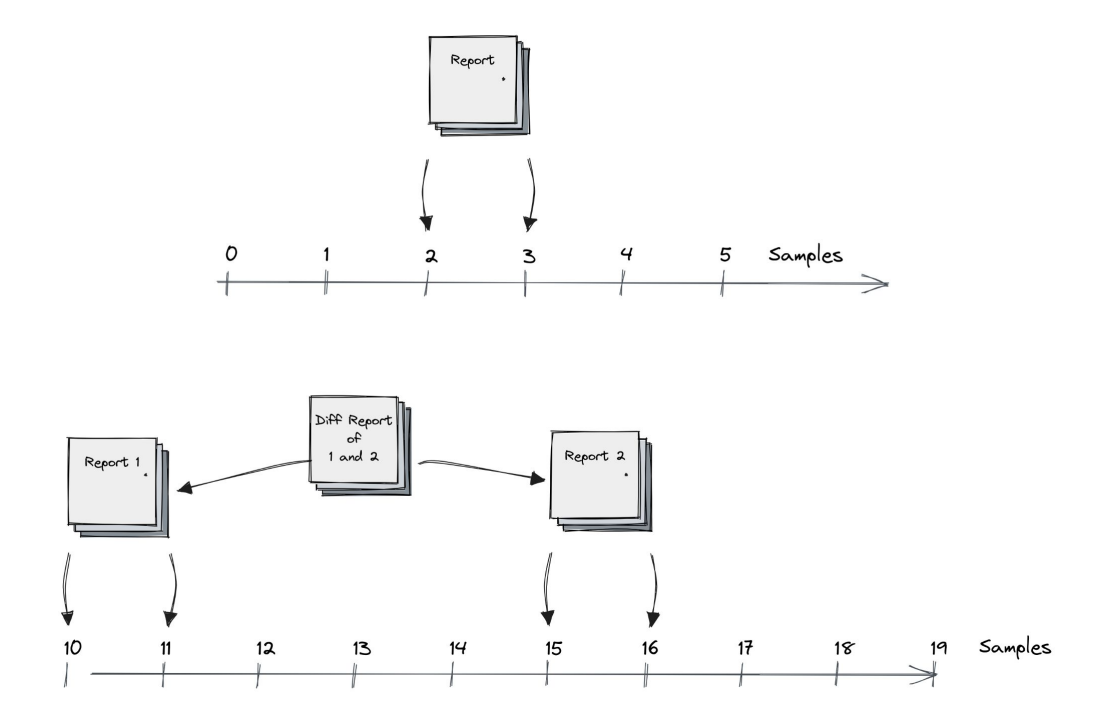

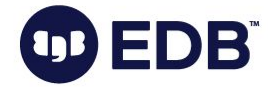

### PG\_PROFILE Creating Reports

Standard Report

```
psql -Aqtc \
"SELECT profile.get report('core15',8,9)" \setminus-o report_8_9.html
```
### Diff Report Report

```
psql -Aqtc \ 
"SELECT profile.get diffreport('core15', 8, 9, 11, 12)" \
-o diff_report_8_9-11_12.html
```
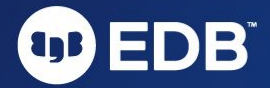

### PG\_PROFILE A look into the repository schema

### # \dt profile.\*

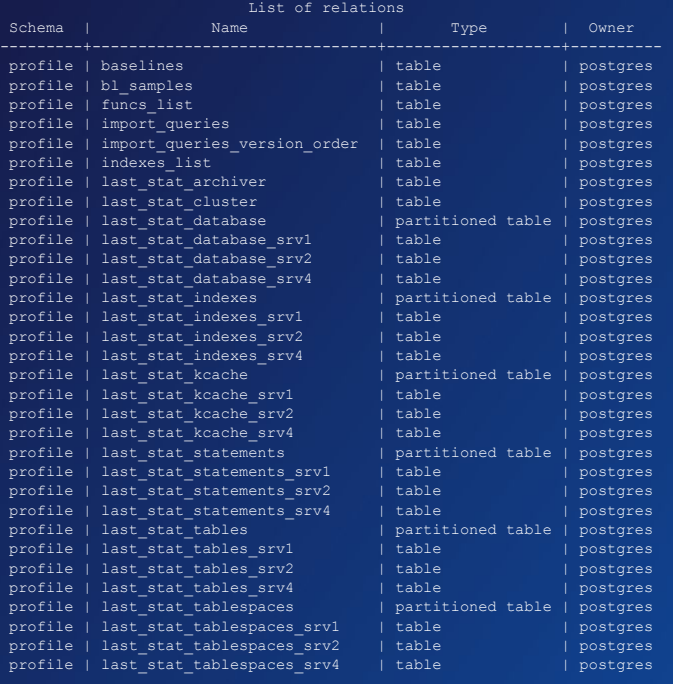

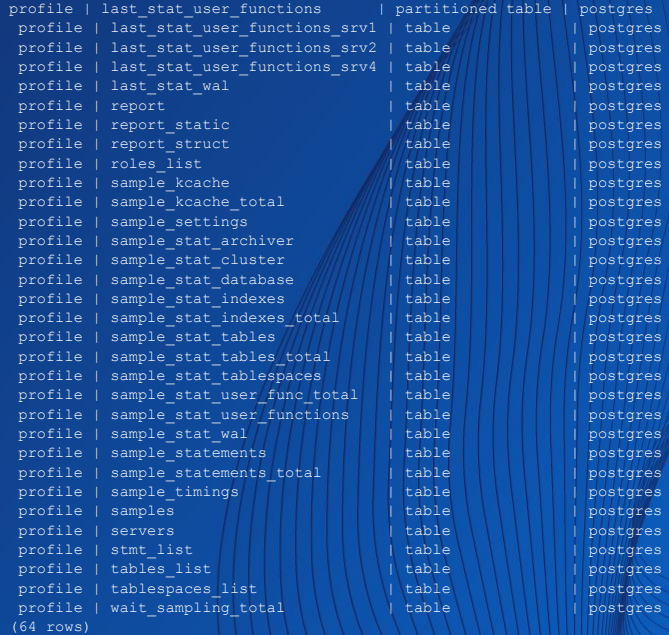

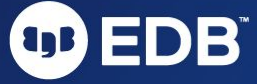

### PG\_PROFILE A look into the repository schema

Global Retention Policy

pg profile.max sample age

Server Retention Policy

pg\_profile.set\_server\_max\_sample\_age()

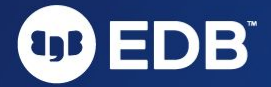

### PG\_PROFILE A look into the repository schema

### Data Growth?

WITH schemas AS ( SELECT schemaname as name, sum (pg\_relation\_size(quote\_ident(schemaname) || '.' || quote ident(tablename)))::bigint as size FROM pg tables GROUP BY schemaname ),db AS ( SELECT pg database size(current database()) AS size ) SELECT schemas.name, pg size pretty(schemas.size) as absolute size, schemas.size::float / (SELECT size FROM db) \* 100 as relative size FROM schemas;

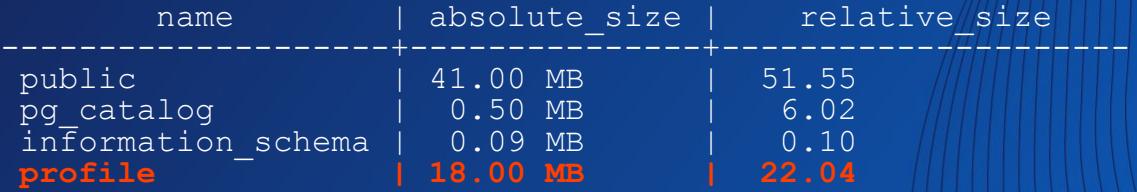

(4 rows)

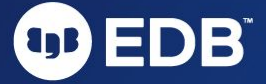

Conclusion and Final **Words** 

**a** 

38 38

### Conclusion and Final Words My 2 Cents

Very clean, pragmatic way to handle Performance data Sustainable repository approach Handy reports, also for developers Big Point for considering Oracle folks

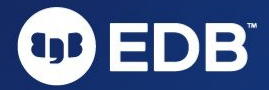

### Conclusion and Final Words What is missing?

Dream of having such in contrib (including pg\_wait\_sampling):-) …or at least in all Repos Own Job handling would be nice, but cron is ok Much room for even more improvements

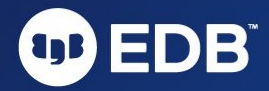

### Conclusion and Final Words Coming soon

*Work in progress:* Blog/Talk about "Post-Migration Sizing for PostgreSQL based on Oracle AWR"

See you (hopefully) at...

**PGDAY UK** [2023.pgday.uk](http://2023.pgday.uk) (London, Sep 12) **PGCONF NYC 2023** [2023.pgconf.nyc](http://2023.pgconf.nyc) (New York City, Oct 3-5) **POUG 2023 [poug.org/en](http://poug.org/en) (Warsaw, Nov 17-18) DOAG K&A 2023 [anwenderkonferenz.doag.org](http://anwenderkonferenz.doag.org)** (Nuremberg, Nov 21-24) **PGConf.EU 2023** [2023.pgconf.eu](http://2023.pgconf.eu) (Prague, Dec 12-15)

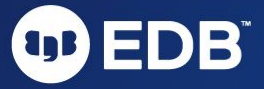

# CDD EDB" THANK YOU!